# **An Autostereogram Decoder**

**Kekoa Proudfoot**

**April 17, 2003**

# **Autostereograms**

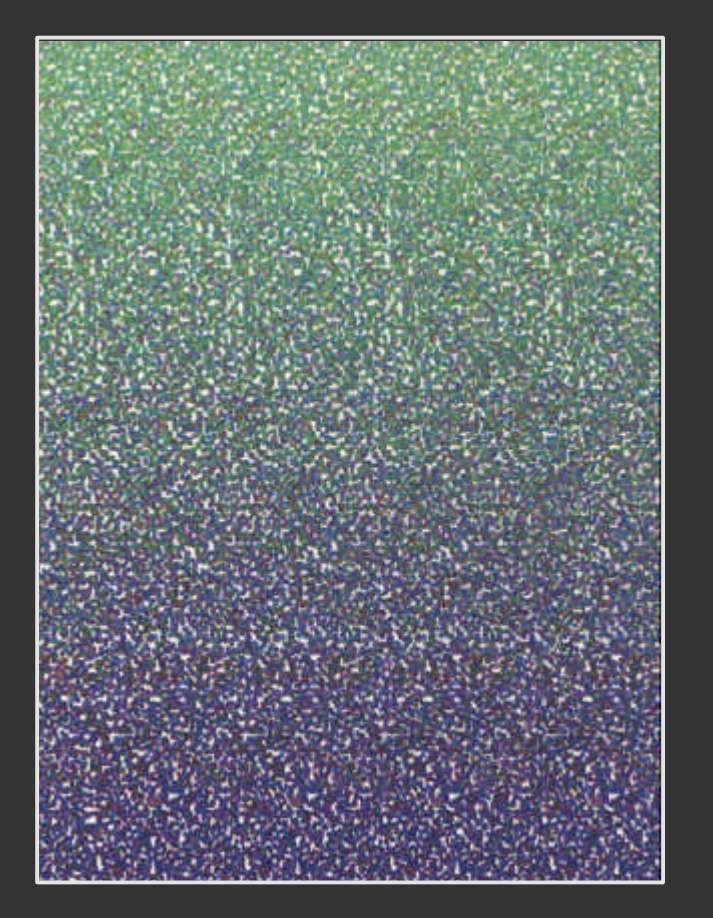

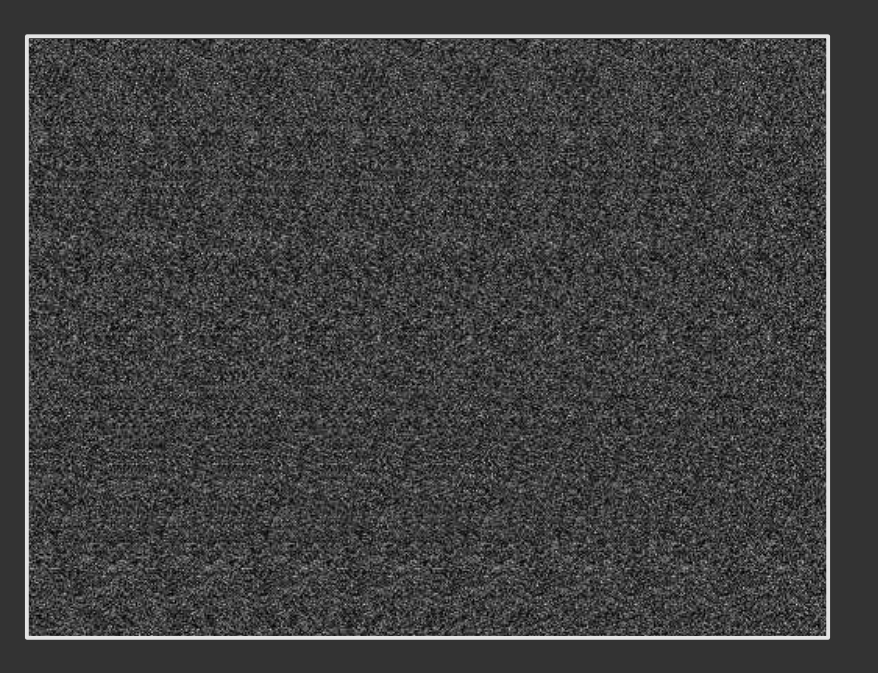

**Observation:**

■ Autostereograms encode a depth image ■ Depth image can be difficult to see

**Goal: Make depth image visible**

**Method:**

**Extract depth image using a computer**

# **Making a hidden object**

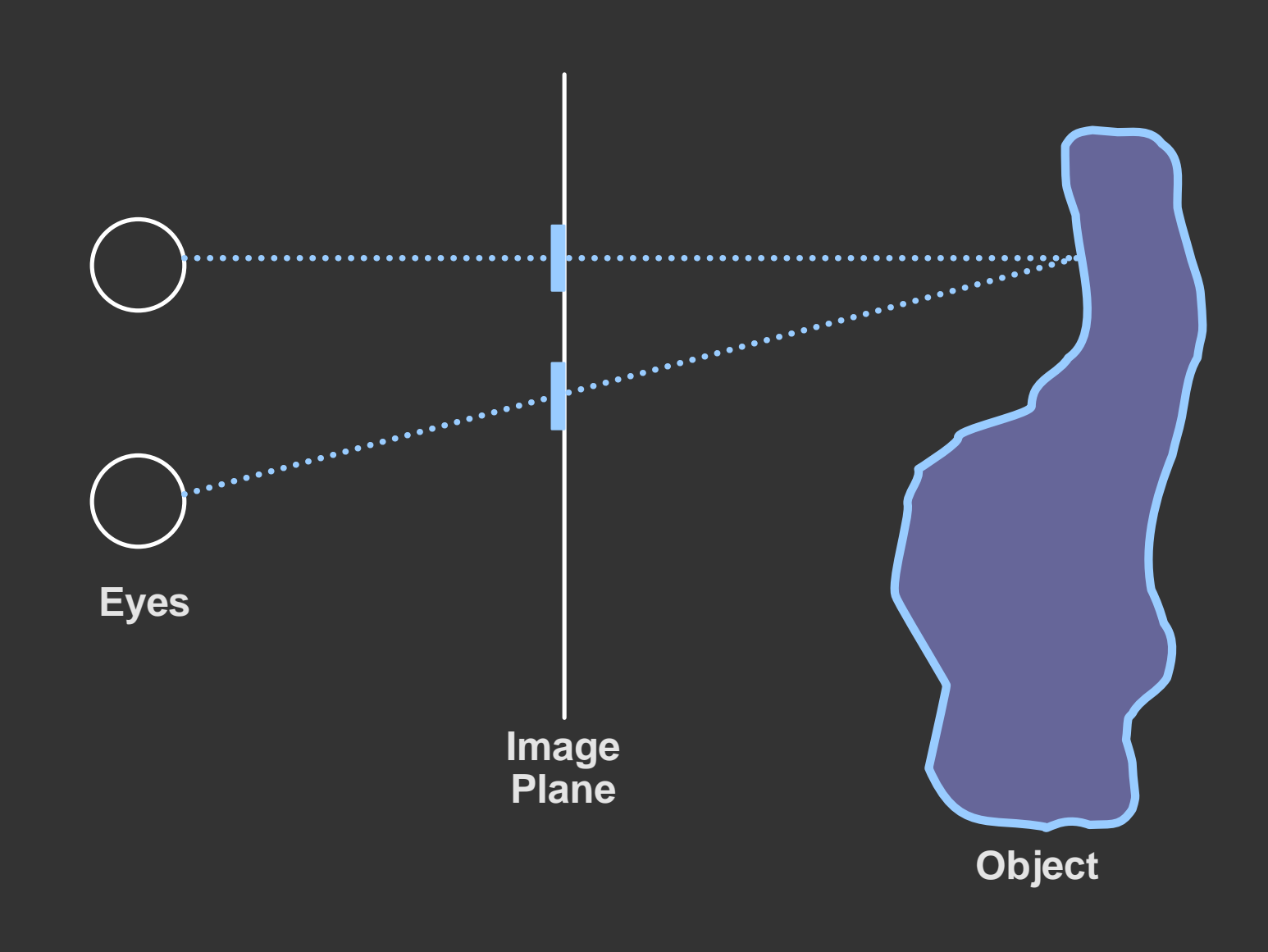

# **Making a hidden object**

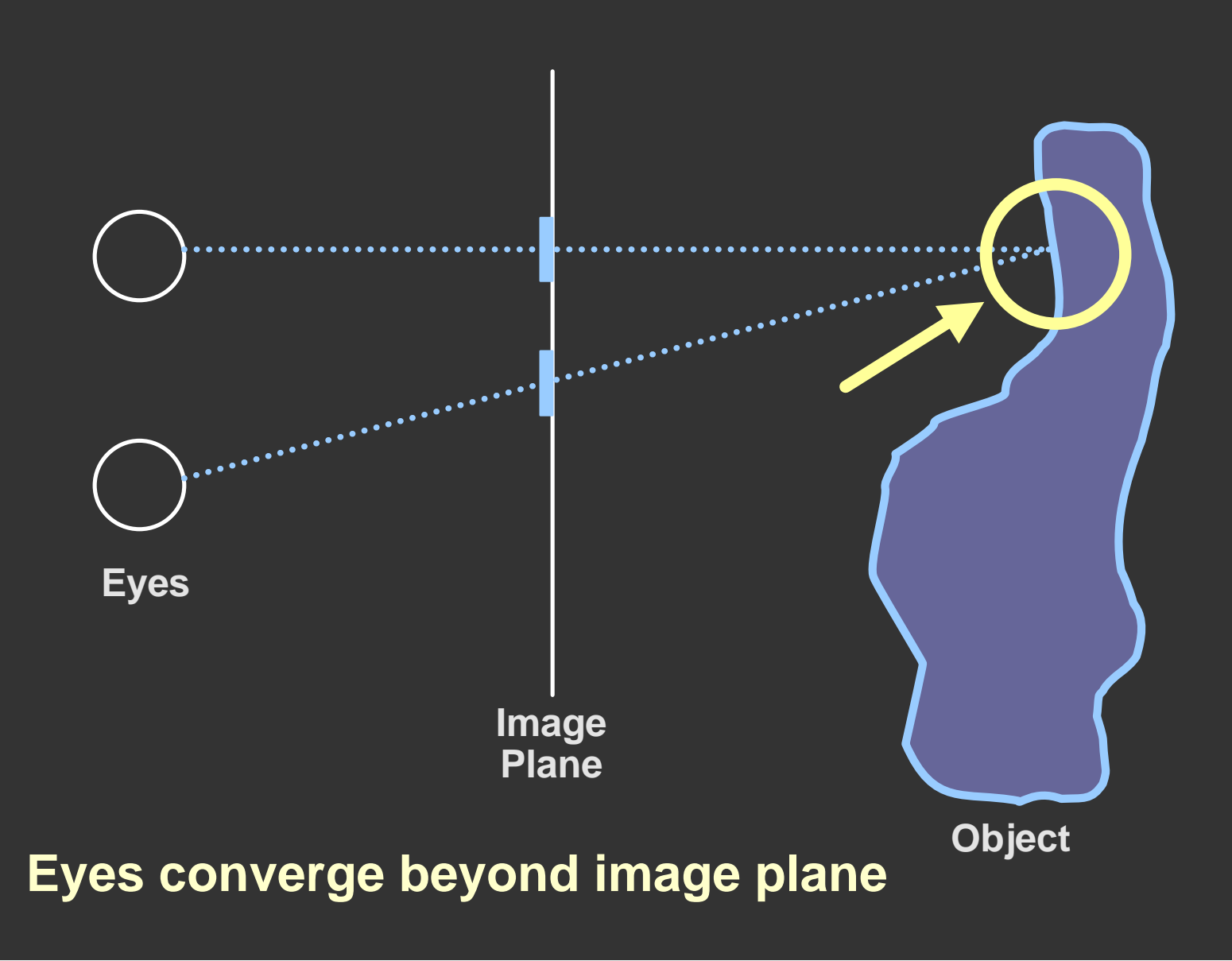

## **Making a hidden object**

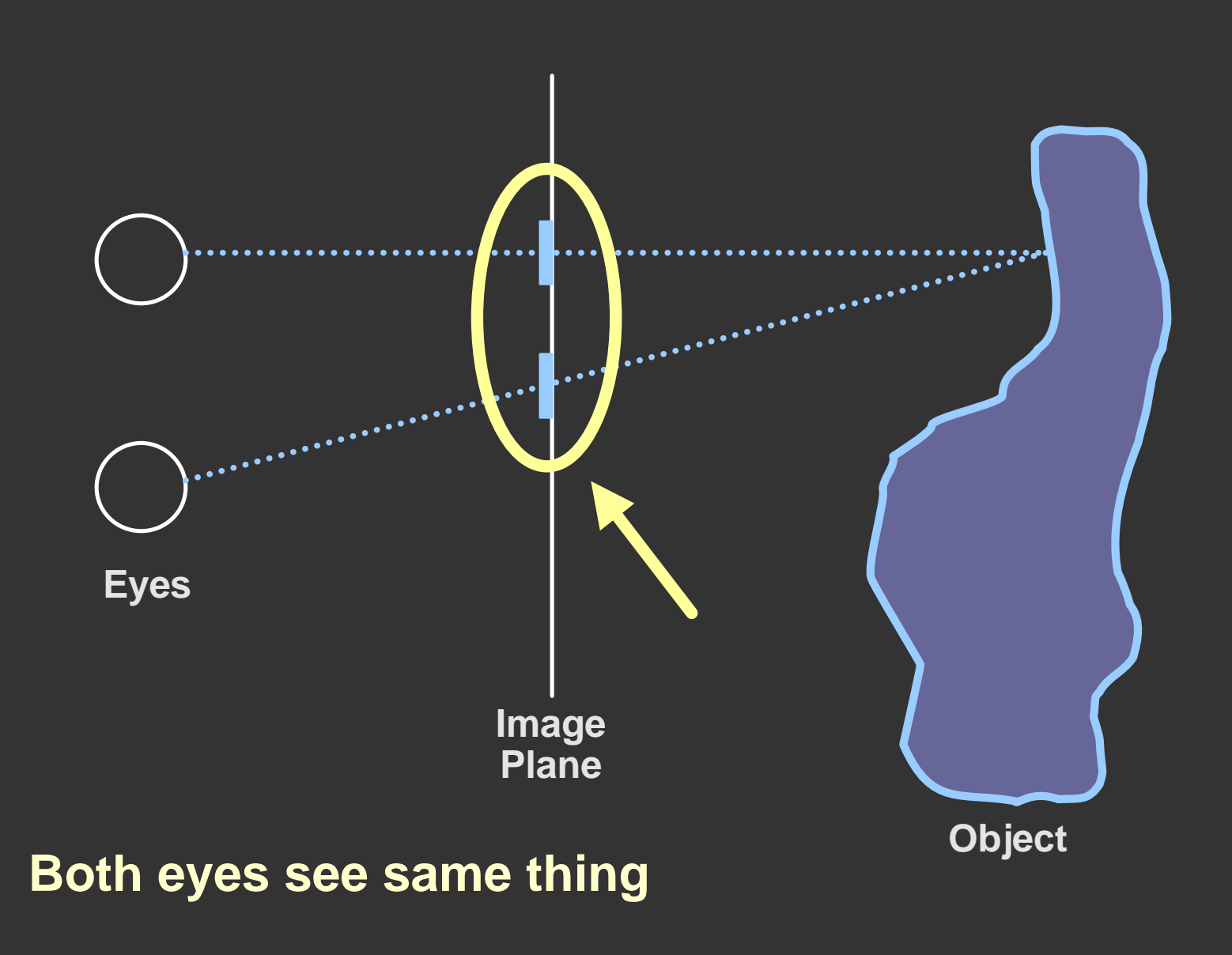

## **A special case**

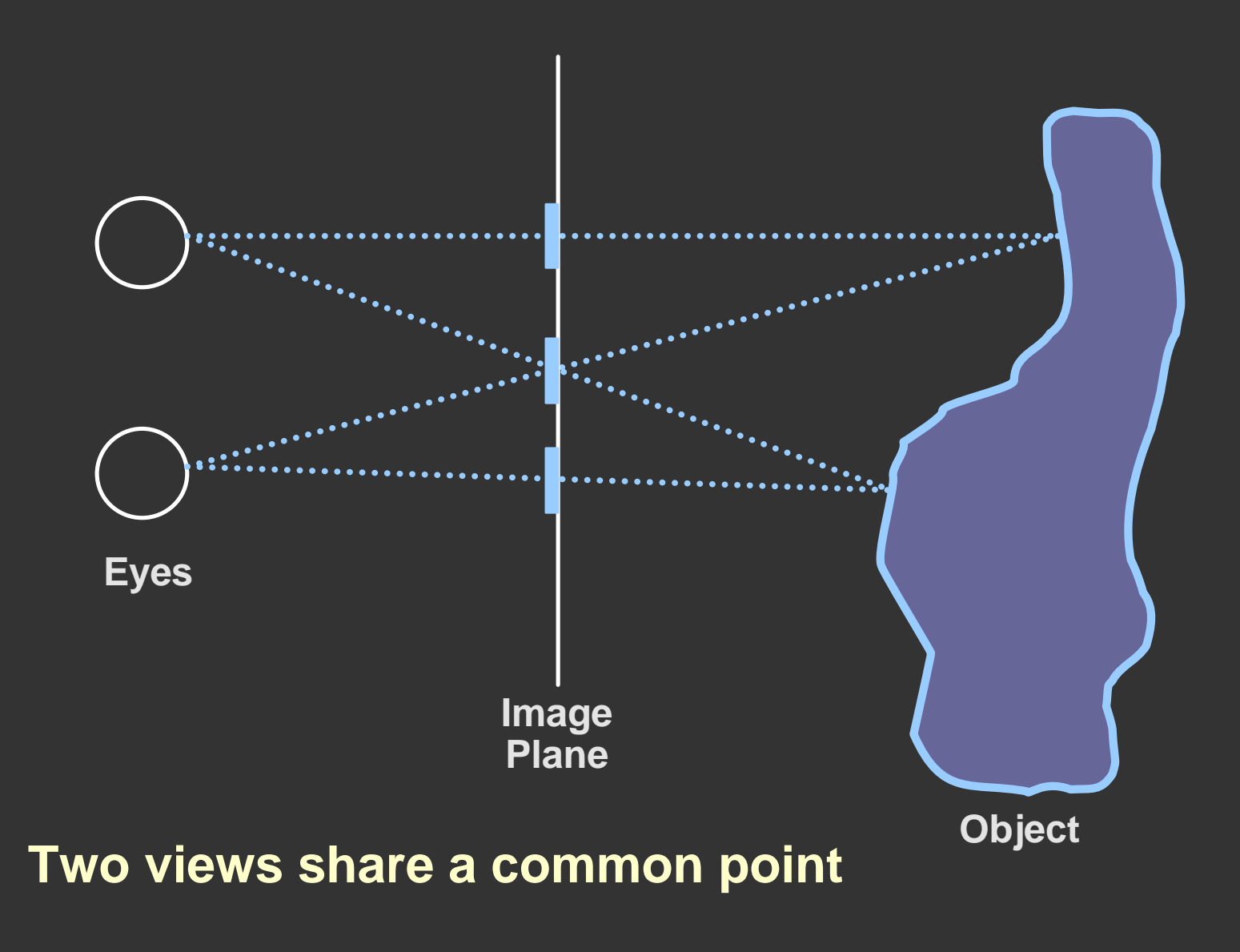

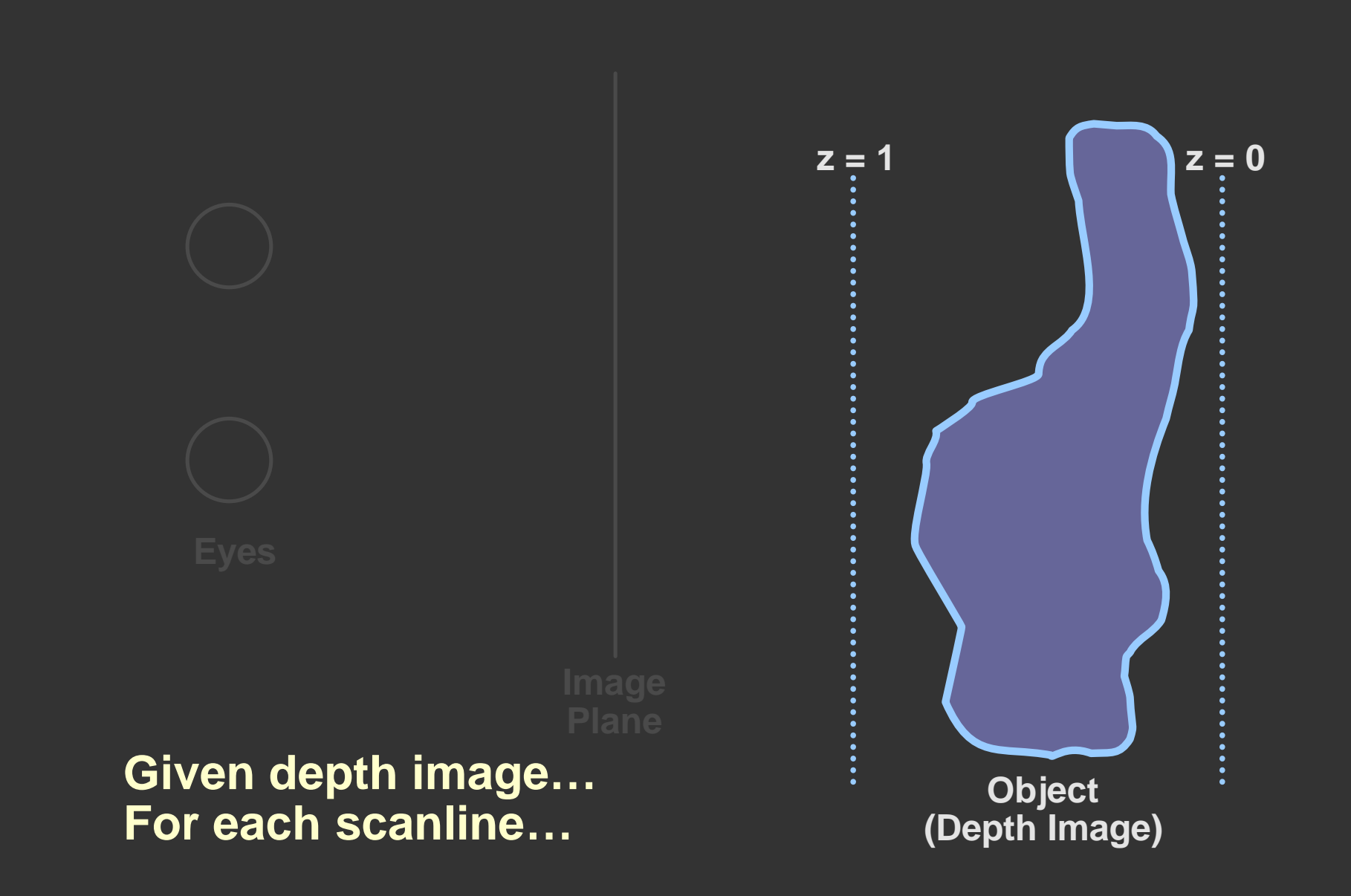

![](_page_8_Figure_1.jpeg)

![](_page_9_Figure_1.jpeg)

![](_page_10_Figure_1.jpeg)

![](_page_11_Figure_1.jpeg)

![](_page_12_Figure_1.jpeg)

![](_page_13_Figure_1.jpeg)

![](_page_14_Figure_1.jpeg)

![](_page_15_Figure_1.jpeg)

#### **Limiting the search**

![](_page_16_Figure_1.jpeg)

#### **Results**

![](_page_17_Picture_1.jpeg)

**Original depth image Autostereogram**

![](_page_17_Picture_3.jpeg)

![](_page_17_Picture_5.jpeg)

#### **Decoded depth image**

### **Results**

![](_page_18_Picture_1.jpeg)

**Album cover Peace sign** 

# **Problems**

![](_page_19_Picture_1.jpeg)

**Insufficient search for corrsponding points**

# **Problems**

![](_page_20_Picture_1.jpeg)

**Searching nearer and farther fixes depth image**

## **Problems**

![](_page_21_Figure_1.jpeg)